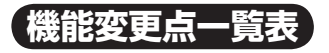

本書の読みかた (68 ページ) で当てはまる項目を確認したら、 下表で機能変更点をご確認ください。

○:追加された機能

□:変更された機能

×:削除された機能

一:変更のない機能

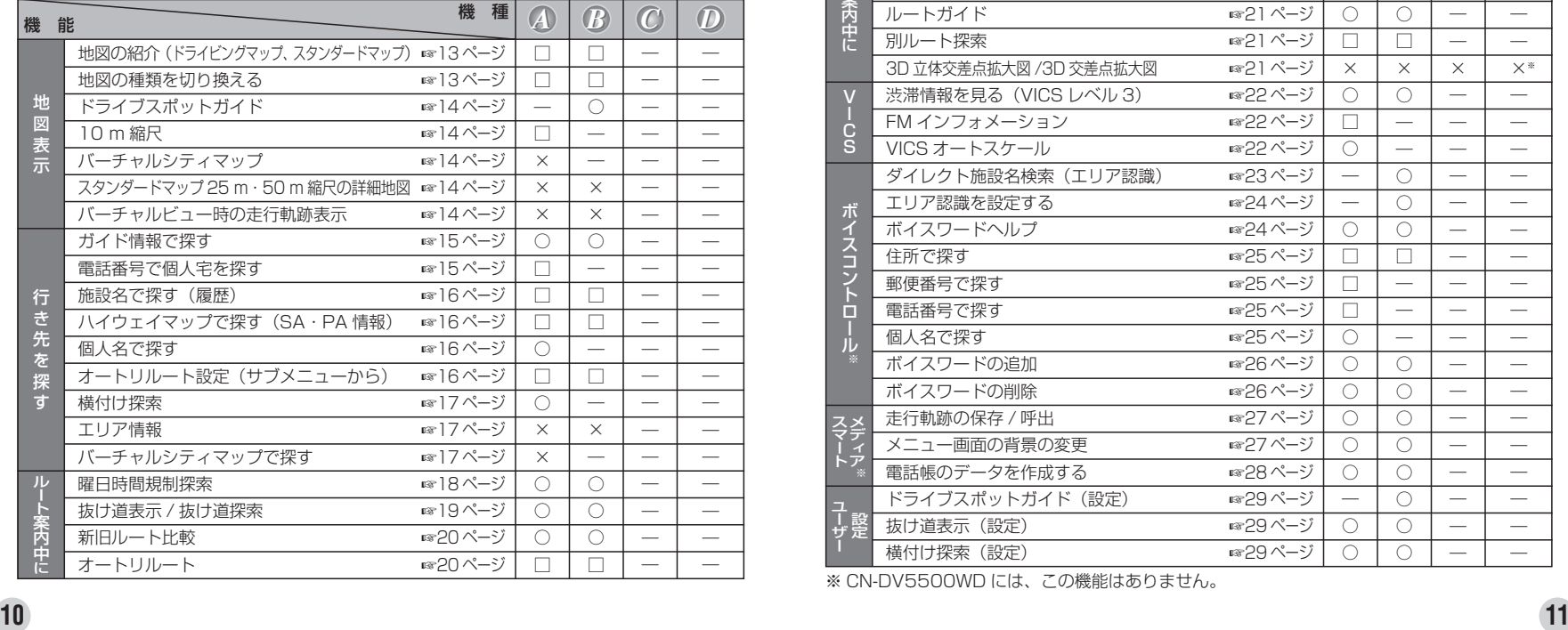

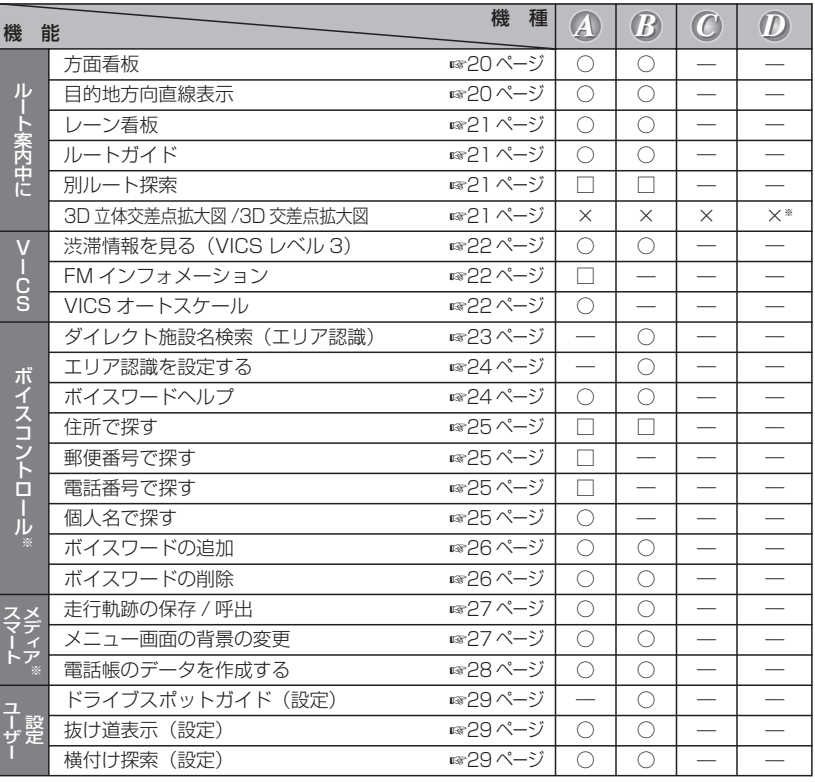

※ CN-DV5500WD には、この機能はありません。